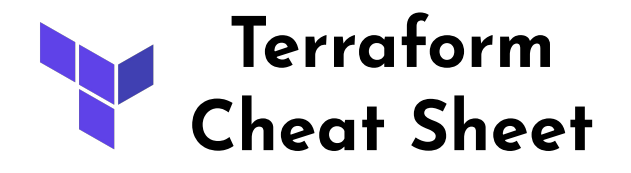

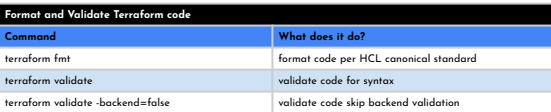

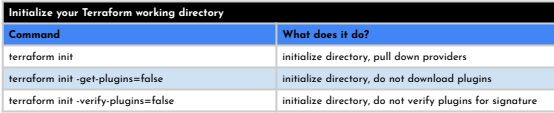

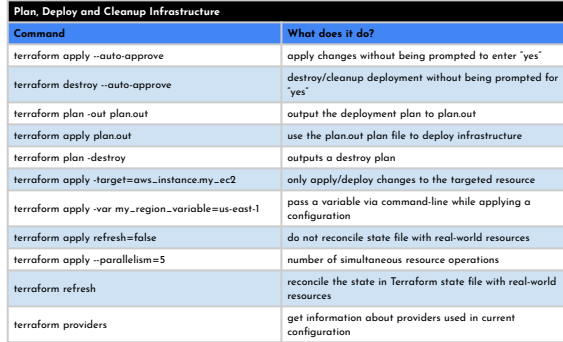

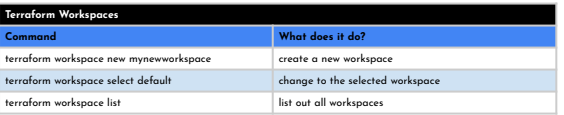

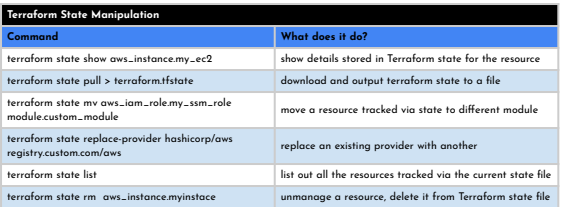

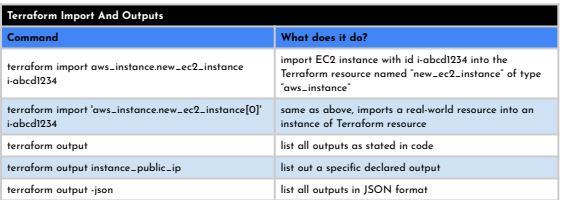

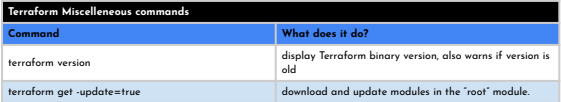

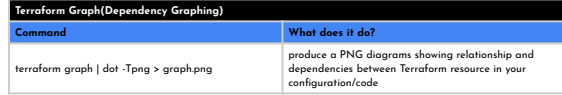

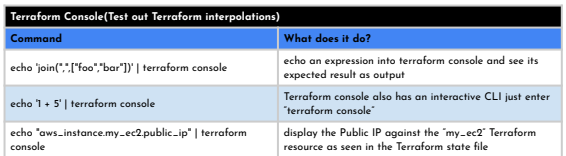

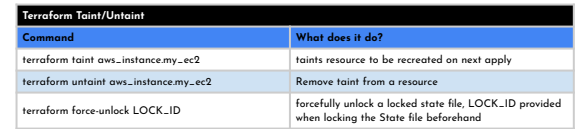

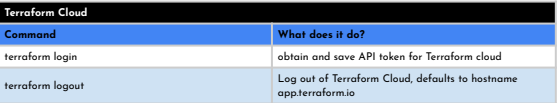

## Main commands:

- ★ init: Prepare your working directory for other commands
- ★ validate: Check whether the configuration is valid
- ★ plan: Show changes required by the current configuration
- ★ apply: Create or update infrastructure
- ★ destroy: Destroy

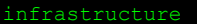

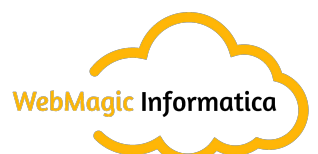

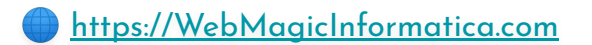